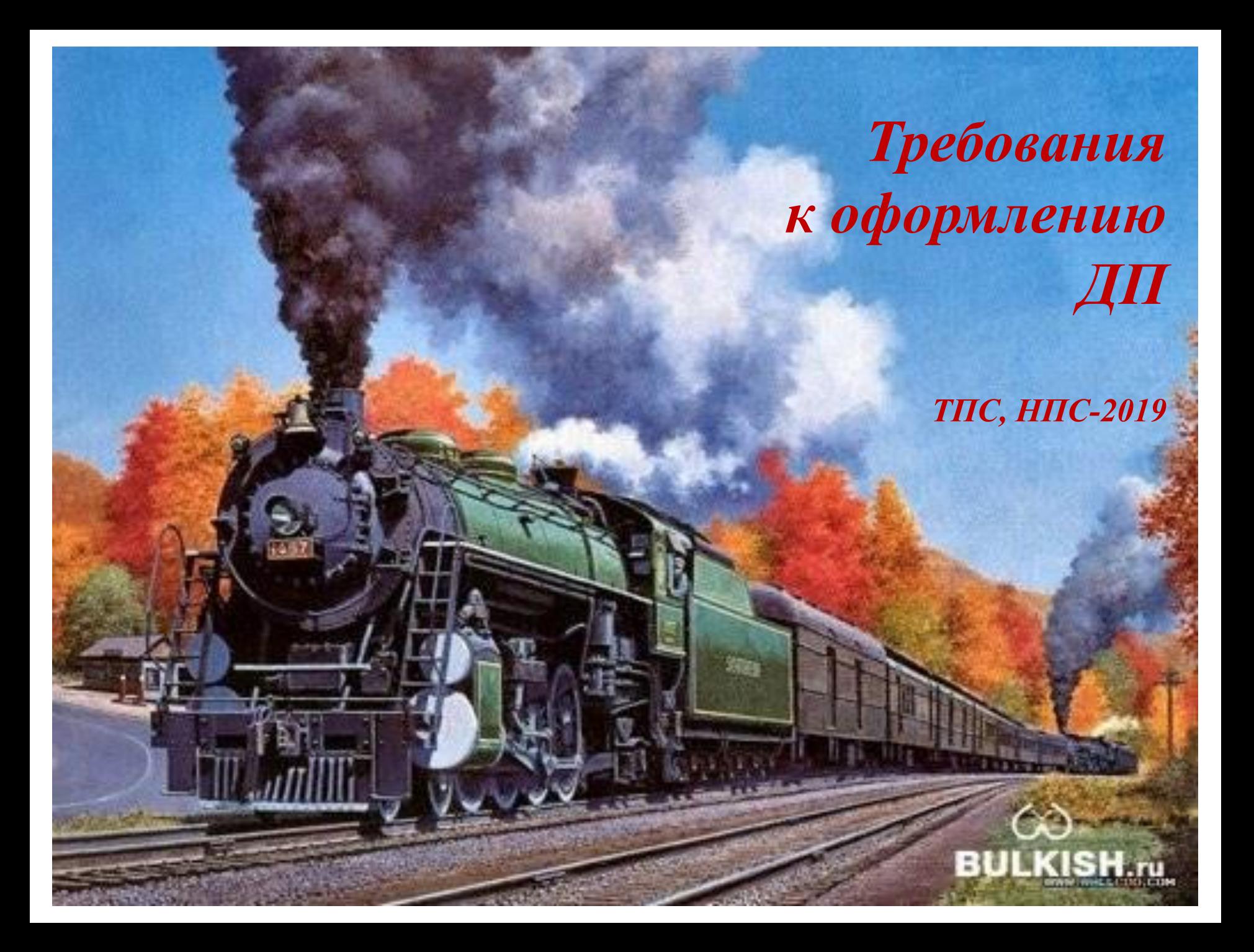

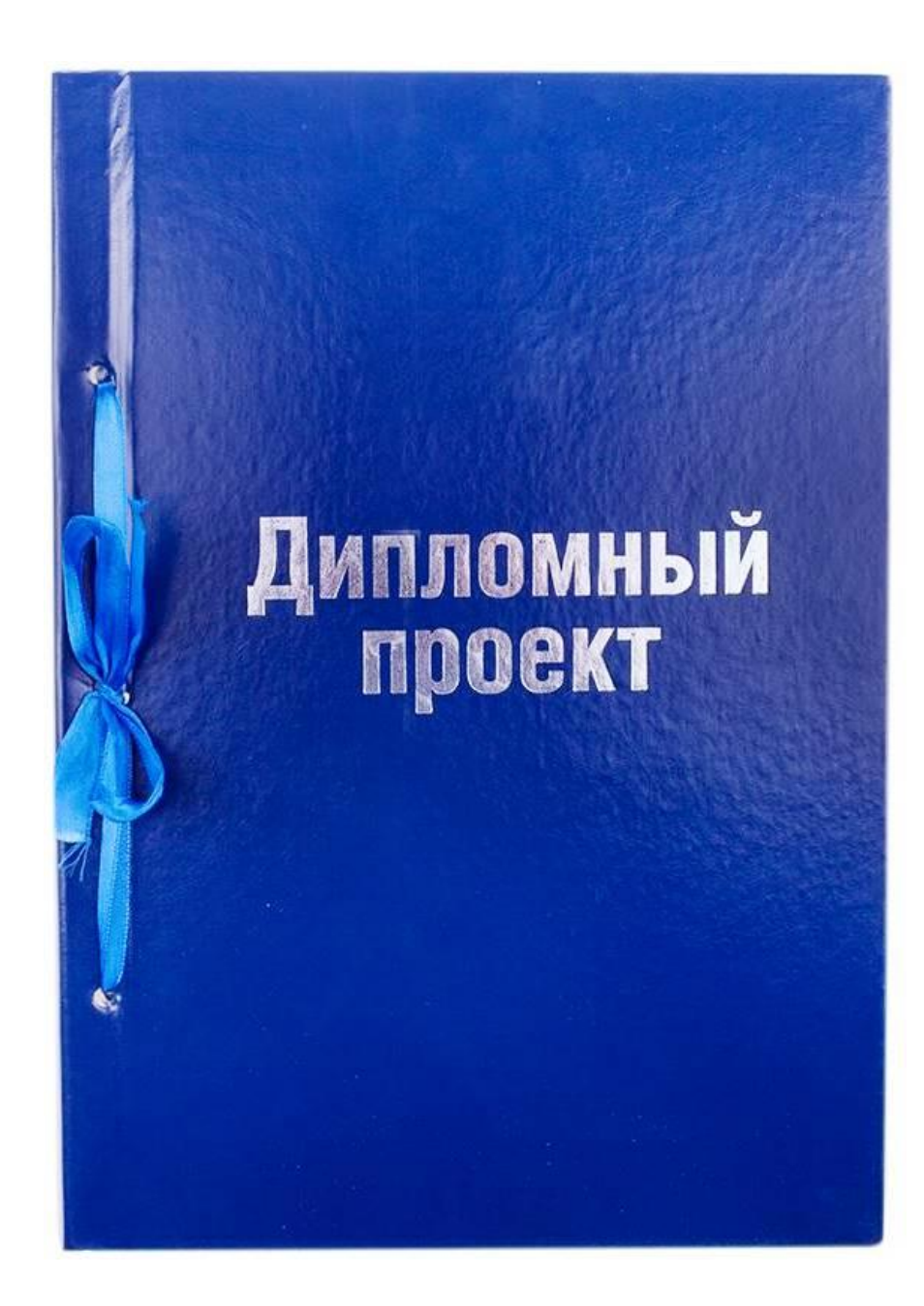

## **Требования к структуре пояснительной записки**

Титульный лист

Задание на дипломный проект

Содержание

Введение

Основная часть

Заключение

Список использованных источников

Приложения

Спецификация

### **Содержание**

- введение;
- основная часть (разделы, подразделы, пункты);
- заключение;
- список использованных источников;
- приложения;
- спецификация.

 Содержание включает в себя перечень структурных элементов пояснительной записки дипломного проекта с указанием номеров страниц.

## **Шифр документа**

# **ДП.23.02.06.НПС415.25.19.ПЗ**

 **ДП** – дипломный проект;

 **23.02.06**– код специальности по Общероссийскому классификатору специальностей по образованию;

 **НПС415** – шифр группы;

- **25** номер по списку в журнале
- **19** год выполнения работы (последние две цифры);
- **ПЗ** пояснительная записка.

#### **Нумерация страниц**

- страницы следует нумеровать арабскими цифрами, соблюдая сквозную нумерацию по всему тексту;
- на титульном листе и бланках с заданиями нумерация страниц не проставляется;
- нумерация листов начинается с листа « СОДЕРЖАНИЕ», в основной надписи, в графе «Лист».

### **Структурное построение пояснительной записки**

## **Объем 50-60 страниц**

#### Текст

- должен быть выполнен на одной стороне листа белой бумаги формата  $A<sup>4</sup>$
- $\underline{\text{II}$ рифт Times New Roman, кегль 14  $\bullet$
- Интервал полуторный.  $\bullet$
- Абзац отступ 1,25.  $\bullet$
- выравнивание текста по ширине странице  $\bullet$

## **Оформление текстовой части**

- текстовую часть дипломного проекта разделяют на разделы, подразделы, пункты и подпункты;
- Заголовки разделов пишутся прописными (заглавными) буквами, полужирным шрифтом (кегль-16);
- Заголовки подразделов пишутся строчными буквами, начиная с прописной (кегль-14, полужирный);
- не нумеруются разделы: **"СОДЕРЖАНИЕ", "ВВЕДЕНИЕ", "ЗАКЛЮЧЕНИЕ", "СПИСОК ИСПОЛЬЗОВАННЫХ СТОЧНИКОВ"(**прописным полужирным №16, по центру);
- каждый новый раздел должен начинаться с новой страницы;
- переносы слов в заголовках не допускаются. Если заголовок состоит из двух предложений, их разделяют точкой;
- перечисления выделяются арабскими цифрами с круглой скобкой без точки и записываются с абзаца. Допускается выделение перечислений дефисом без нумерации.

## **Таблицы**

- название следует помещать над таблицей, через дефис после ее номера (знак № не указывается), с прописной буквы;
- при переносе части таблицы название помещают только над первой частью таблицы;
- при делении таблицы на части допускается ее головку нумеровать арабскими цифрами сквозной нумерацией, соответственно номером граф. При этом нумеруется арабскими цифрами графы и первой части таблицы;
- допускается нумеровать таблицы в пределах раздела, в этом случае номер таблицы состоит из номера раздела и порядкового номера таблицы, разделенных точкой;
- на все таблицы должны быть приведены ссылки в тексте , при ссылке следует писать слово "Таблица" с указанием ее номера;
- слово "Таблица …" указывают один раз над первой частью таблицы, над другими частями пишут слова "Продолжение таблицы …" с указанием номера таблицы;
- если в конце страницы таблица прерывается и ее продолжение будет на следующей странице, в первой части таблицы нижнюю горизонтальную линию, ограничивающую таблицу, не проводят.
- заголовки граф и строк таблицы следует писать с прописной буквы, а подзаголовки граф – со строчной буквы;
- заголовки и подзаголовки граф указывают в единственном числе;
- высота строк таблицы должна быть не менее 8 мм;
- крупные таблицы, представленные на листах формата большего, чем А4, оформляются в качестве приложений;
- в таблице допускается использование шрифтов кегль-10…14.

#### Таблица...

#### В миллимерах

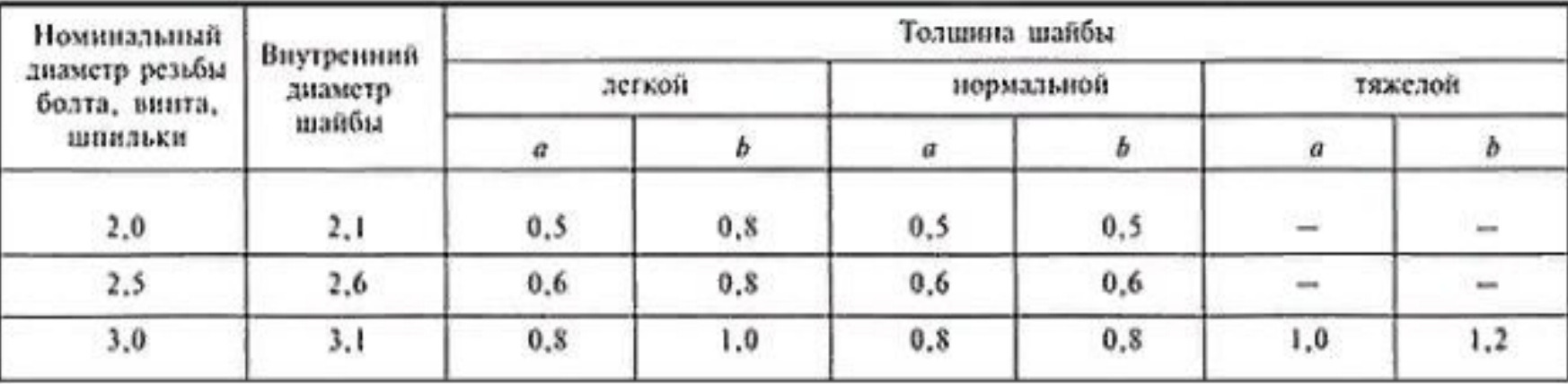

#### Продолжение таблицы ...

#### В миллимерах

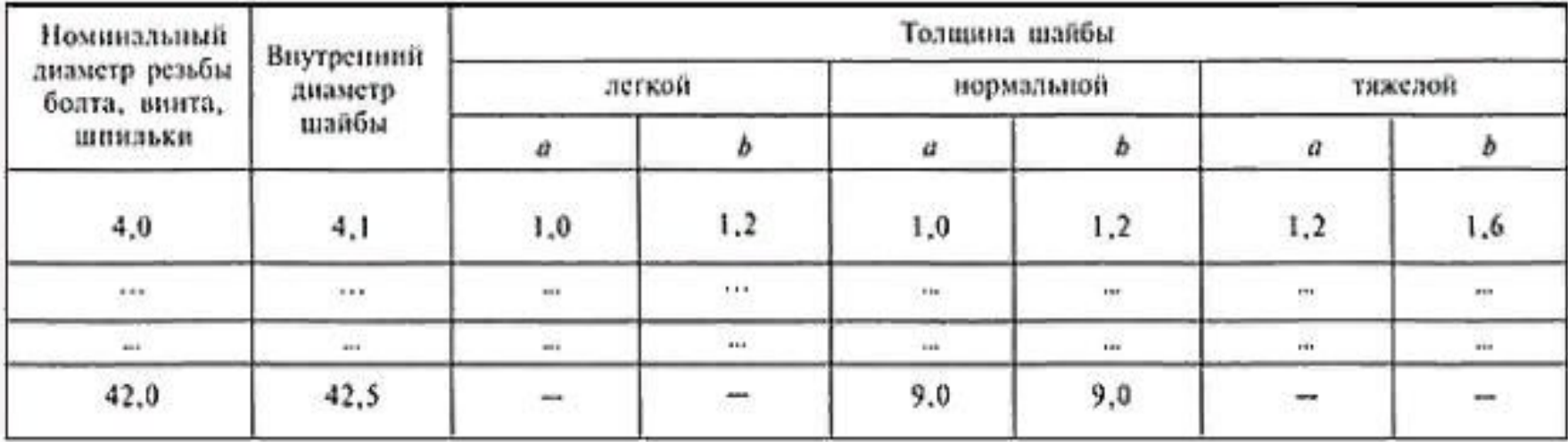

## **Иллюстрации**

- все иллюстрирующие материалы пояснительной записки (рисунки, схемы, чертежи, диаграммы, графики) называются рисунками;
- количество иллюстраций должно быть достаточным для пояснения излагаемого текста;
- иллюстрации могут быть расположены как по тексту документа, так и в конце;
- должны быть выполнены в соответствии с требованиями стандартов ЕСКД и СПДС;
- иллюстрации нумеруют арабскими цифрами сквозной нумерацией;
- в тексте необходимо указывать ссылки на иллюстрации
- иллюстрации, при необходимости, могут иметь наименование и пояснительные данные (подрисуночный текст), слово "Рисунок …" и наименование помещают после пояснительных данных следующим образом:

Рисунок 1 - Детали прибора

## **Формулы**

- формулы и уравнения выделяются из текстовой части в отдельную строку;
- формулы: выравниваются по центру, кегль 16, нежирный;
- между формулой и текстом пояснительной записки делается разрыв в 2 полуторных интервала;
- формулы необходимо нумеровать сквозной нумерацией арабскими цифрами ( справа, в круглых скобках);
- на все формулы в тексте должны быть ссылки;
- расчеты по формулам выполняются: кегль 14, нежирный, с абзацным отступом;
- при переносе формулы на следующую строку, перенос осуществляется на знаках выполняемых операций, причем знак в начале следующей строки повторяют.

#### **Приложения**

- материалы, дополняющие основной текст;
- промежуточные математические доказательства, формулы и расчеты;
- таблицы вспомогательных данных;
- иллюстрации вспомогательного характера;
- инструкции, анкеты, методики, разработанные в процессе выполнения дипломного проекта и т.д

## **Оформление приложений**

- в тексте пояснительной записки на все приложения должны быть даны ссылки;
- приложения располагают в порядке ссылок на них в тексте;
- приложение должно иметь заголовок, который записывают симметрично относительно текста с прописной буквы отдельной строкой;
- каждое приложение следует начинать с новой страницы с указанием наверху посередине страницы слова "Приложение …" и его обозначения, а под ним в скобках для обязательного пишут слово "обязательное", а для информационного - "рекомендательное" или "справочное«;
- приложения обозначают заглавными буквами русского алфавита, начиная с А, за исключением букв Ё, З, Й, О, Ч, Ь, Ы, Ь;
- приложения должны иметь общую с остальной частью документа сквозную нумерацию страниц;
- все приложения должны быть перечислены в содержании документа (при наличии) с указанием их обозначений и заголовков.

## **Графическая часть**

- чертежи (схемы, графики, таблицы и планы) выполняются и оформляются в соответствии с правилами ЕСКД и СПДС;
- графическая часть дипломного проекта выполняется на бумажных носителях стандартного формата А1 (594×841);
- для графиков и схем допускается применять дополнительные форматы, стороны которых кратны размерам формата А3;
- масштаб, степень детализации графического материала, заполняемость листов выбираются из условия целесообразности;
- не допускается выполнение чертежей в необоснованно крупном масштабе или размещение их на больших форматах с недостаточной заполненностью пространства;
- не рекомендуется принимать мелкие масштабы и большую скученность графических изображений, при которой страдает наглядность чертежа;
- не допустимо заменять чертежи и схемы иллюстрациями.

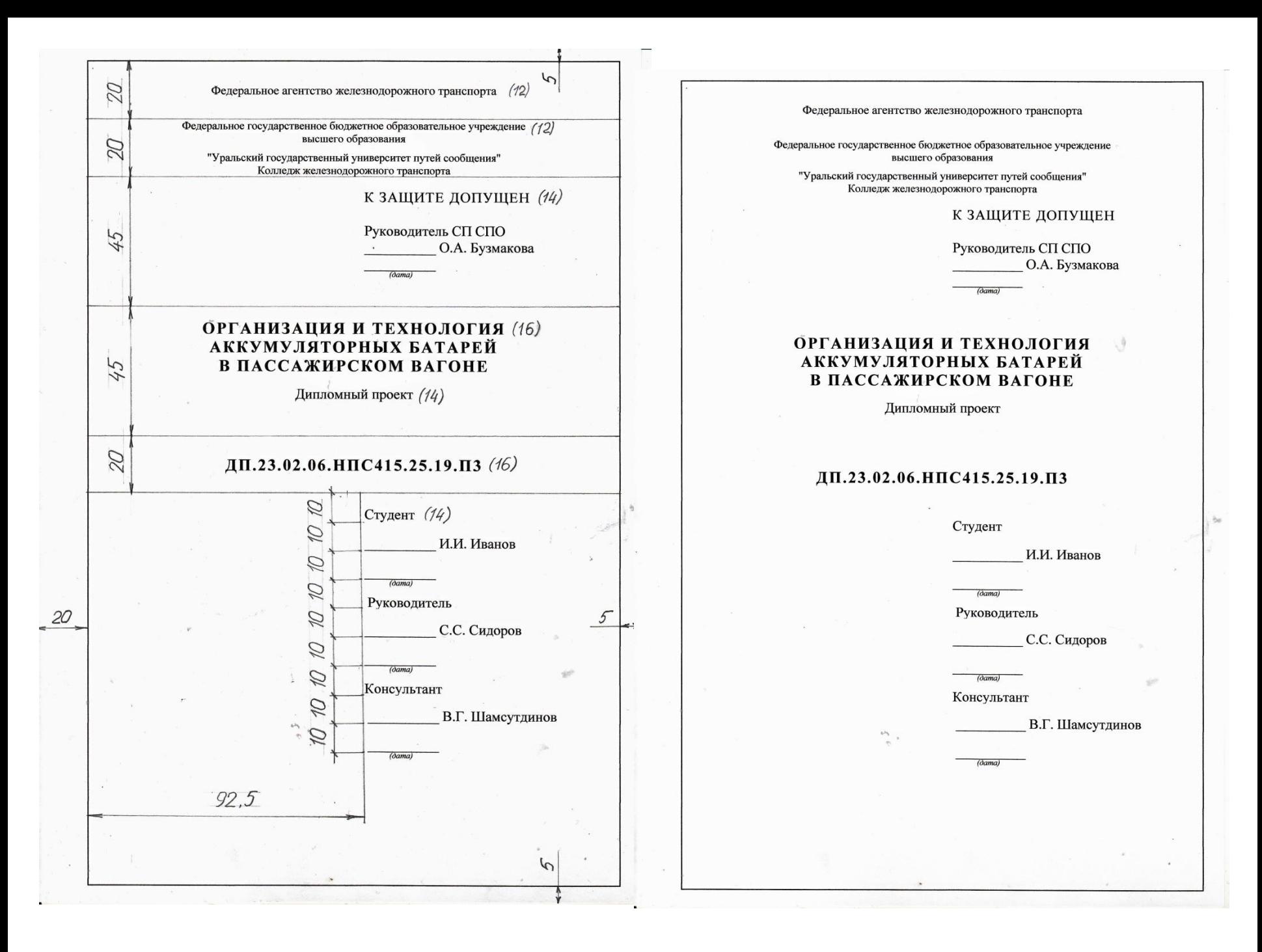

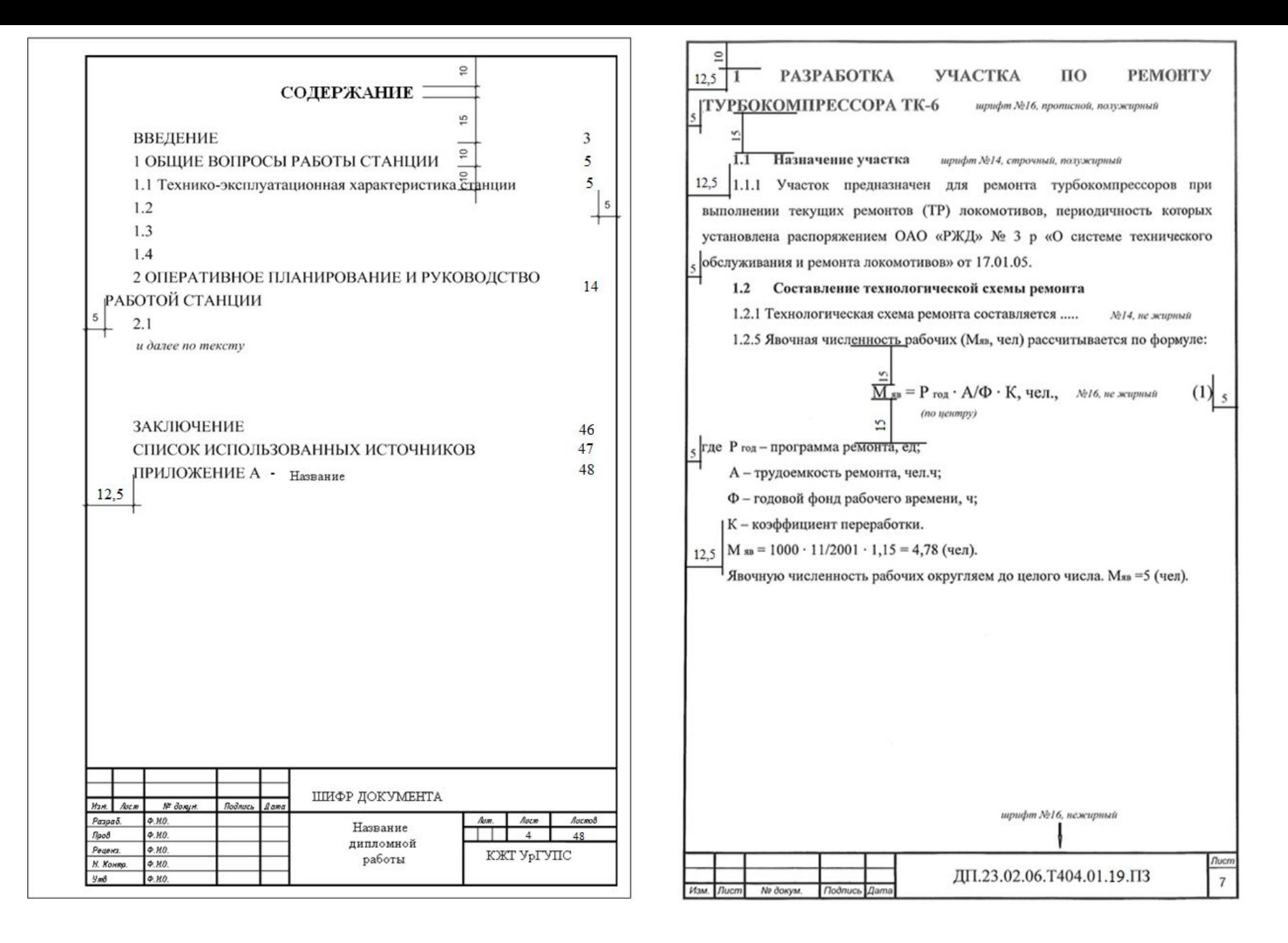

#### ПОЯСНИТЕЛЬНАЯ ЗАПИСКА Основная надпись заглавного листа пояснительной записки

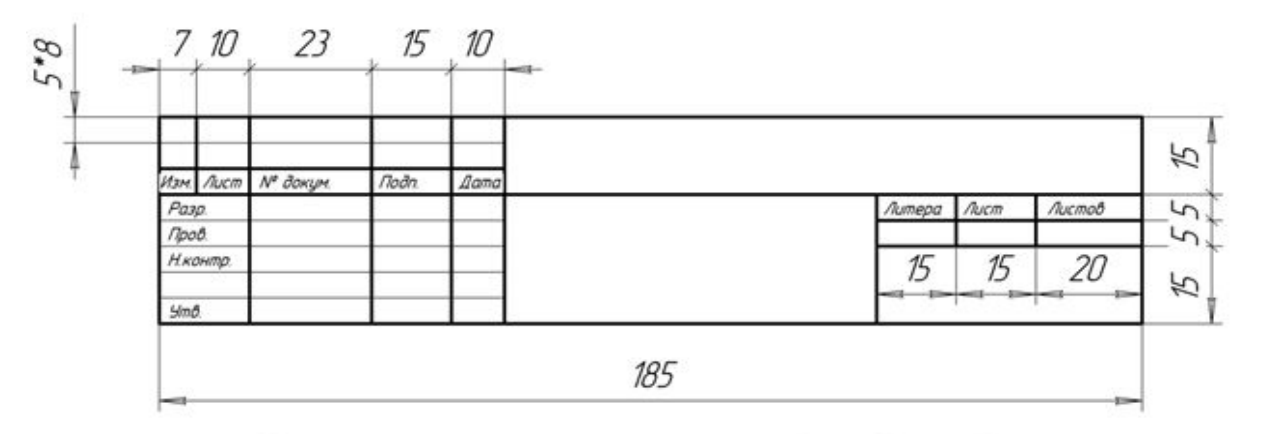

#### Пример заполнения основной надписи

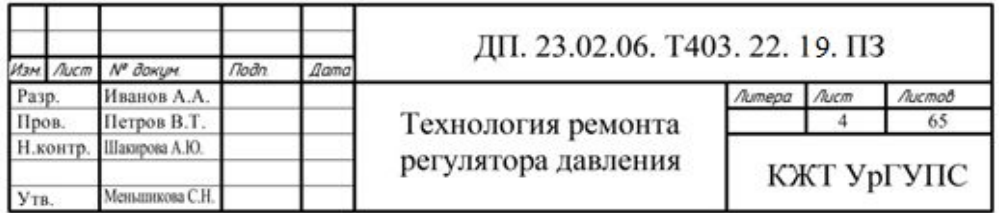

#### Основная надпись последующих листов пояснительной записки

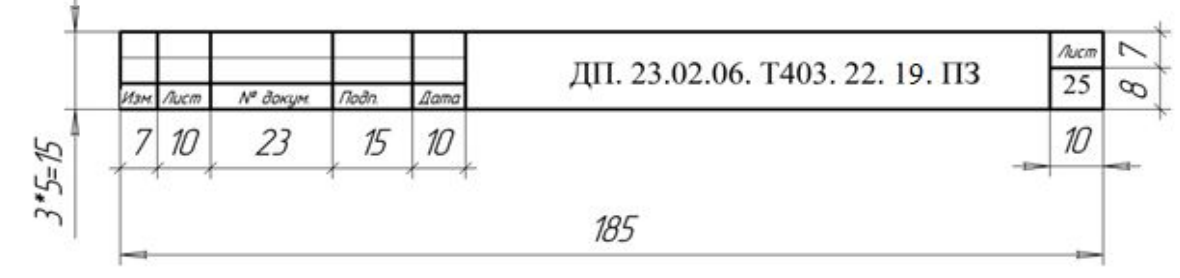

## Основные надписи графической части

#### 10 10 10 10 15 10  $\sqrt{2}$  $\sqrt{2}$  $\mathcal{U}$  $5*11$ 15 15  $5.$ Ø

Основная надпись чертежа

Пример заполнения основной надписи

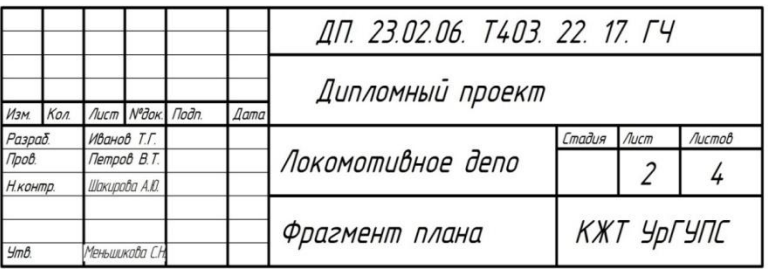

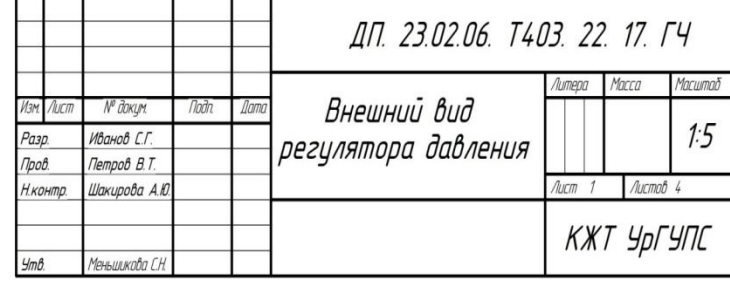

Образец заполнения основной надписи

ОФОРМЛЕНИЕ СТРОИТЕЛЬНЫХ ЧЕРТЕЖЕЙ

Основная надпись чертежа производственного здания

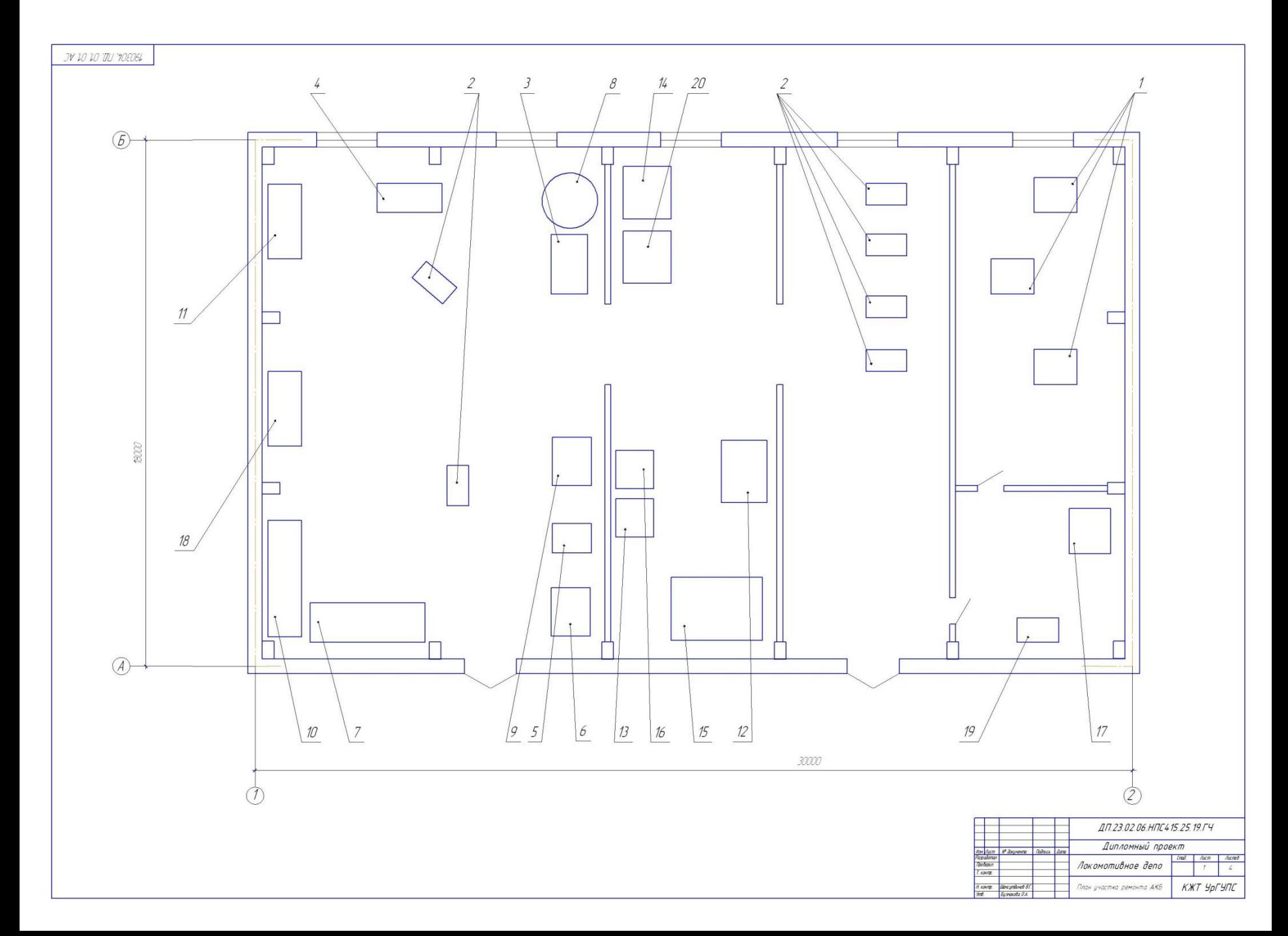

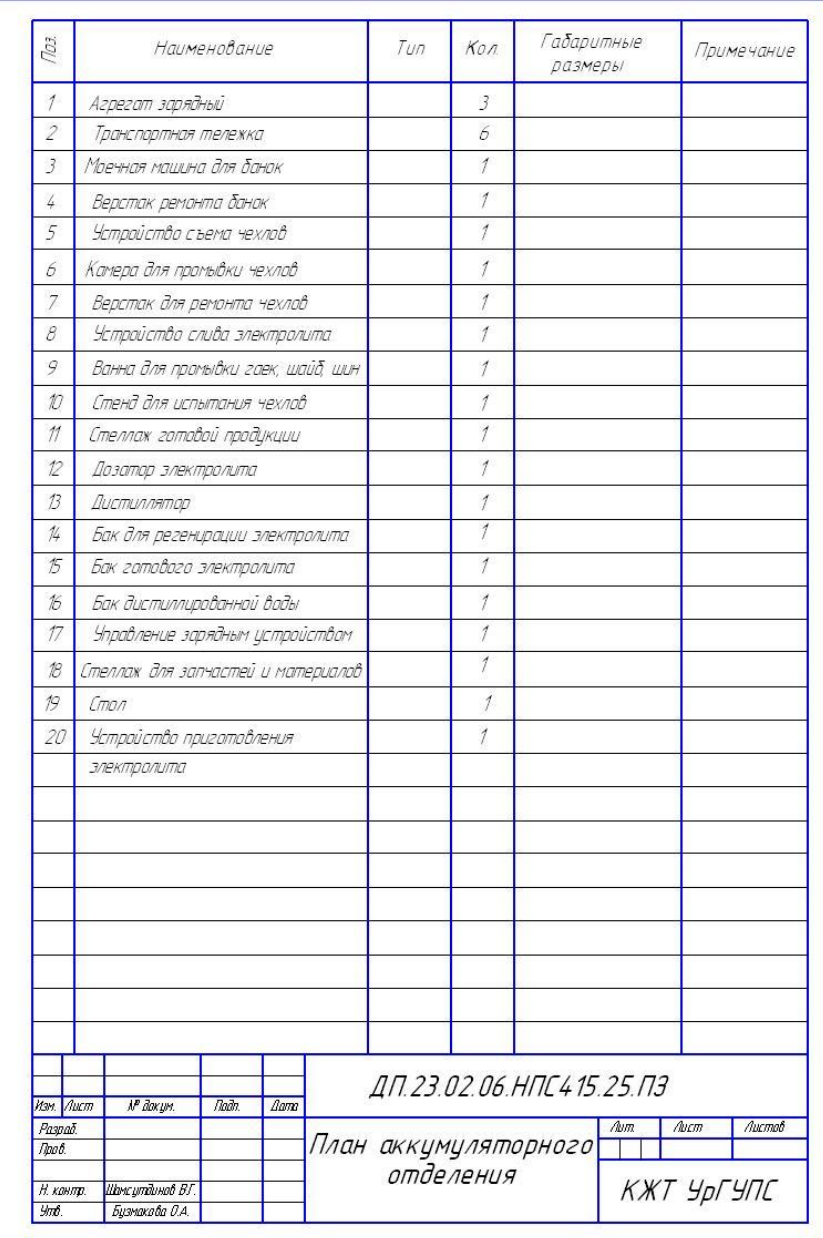

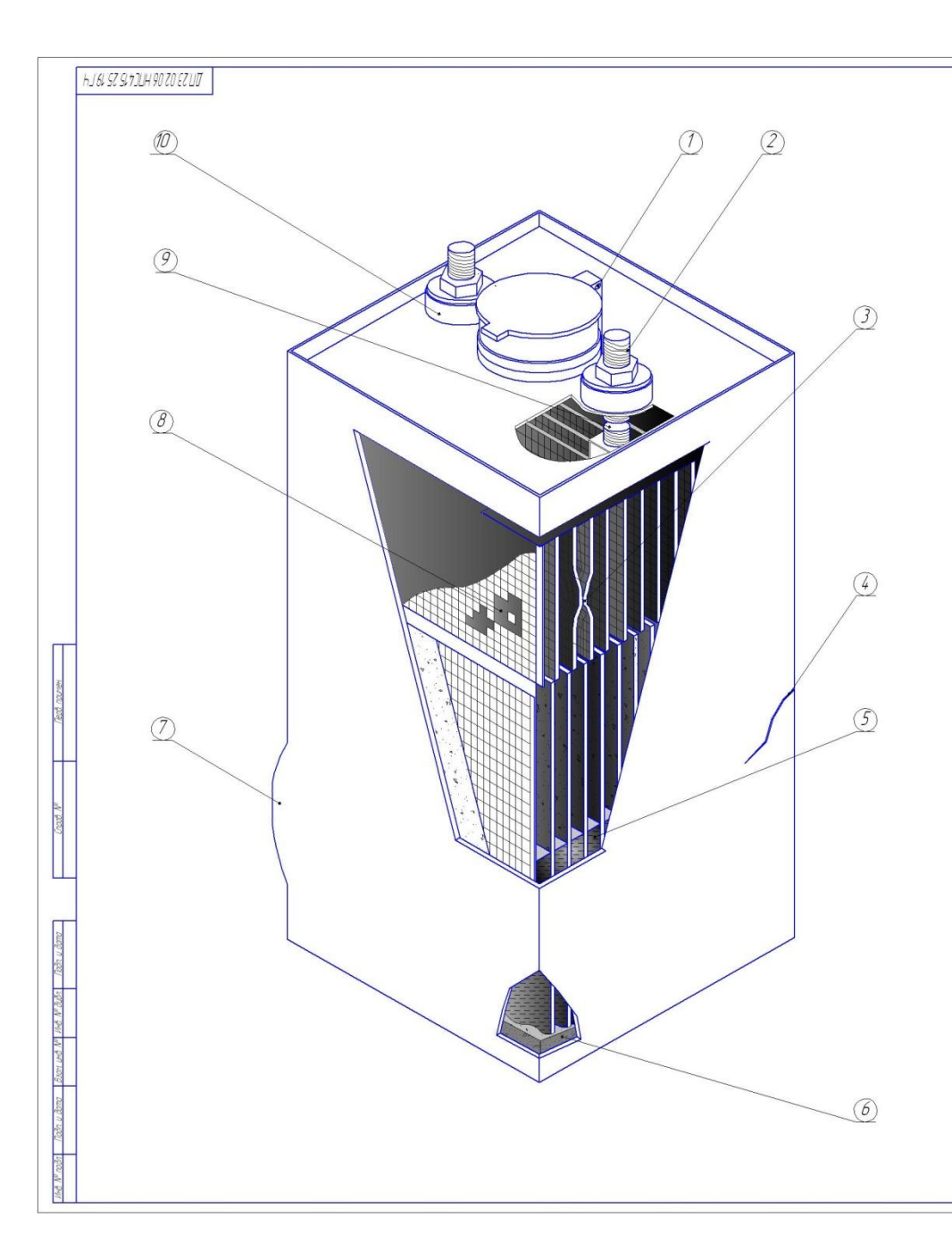

#### **Дефекты:**

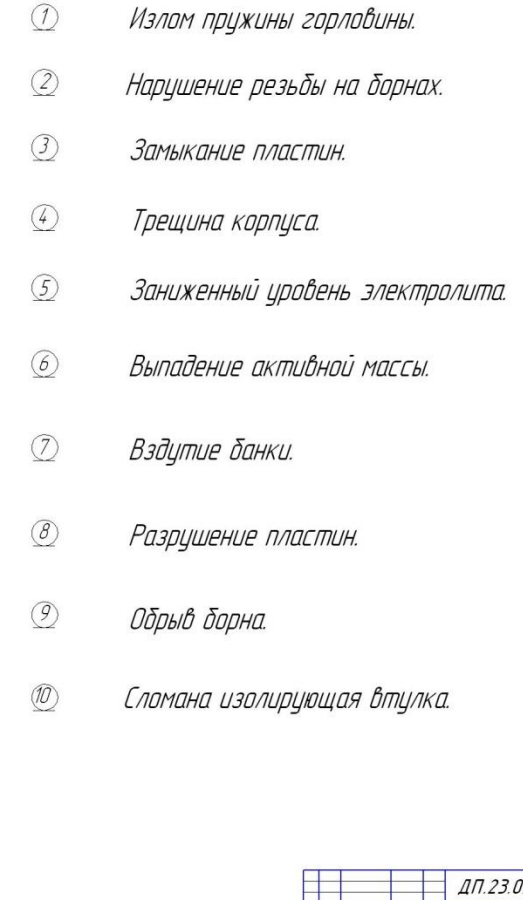

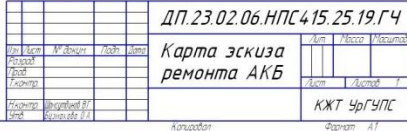

#### HJ 66 SZ SI 7JUH 90 ZO EZ UD

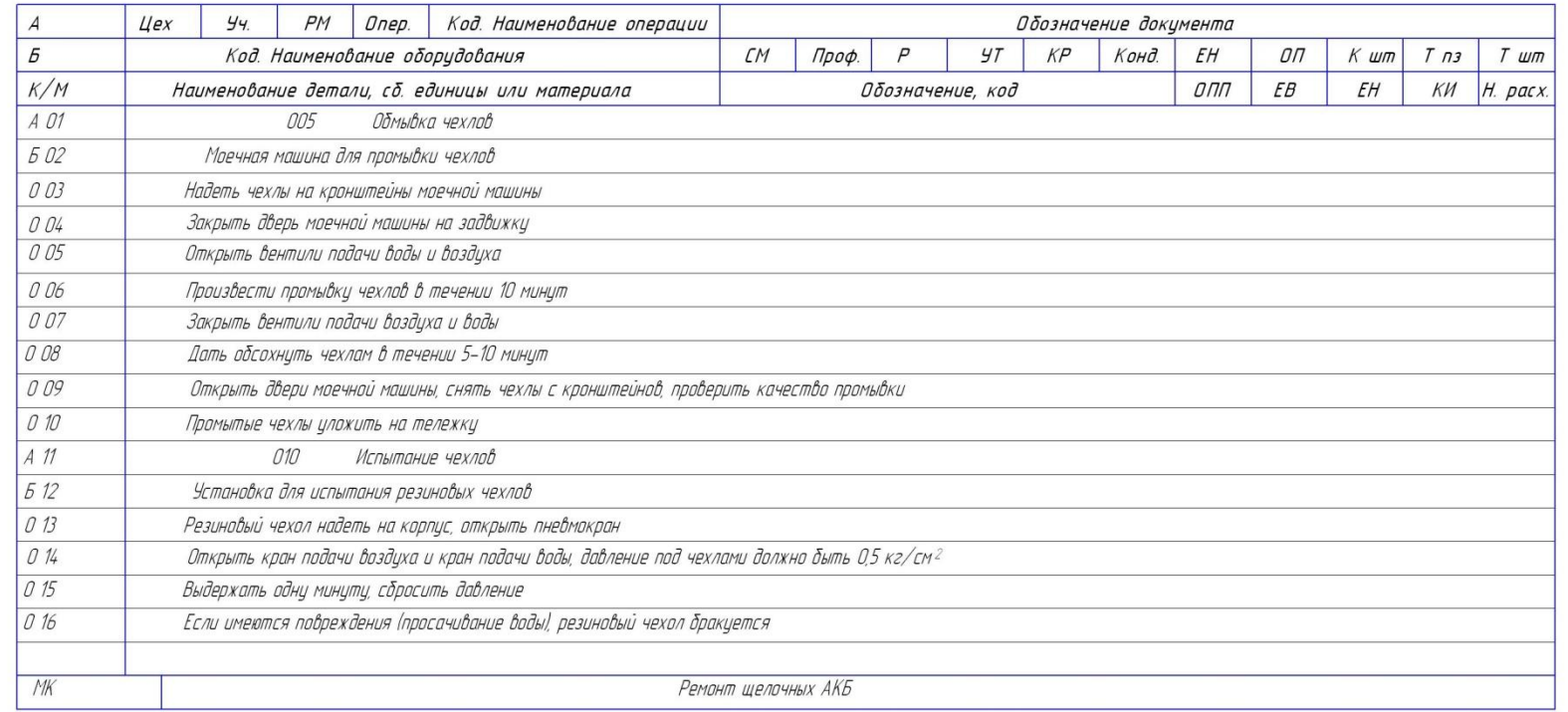

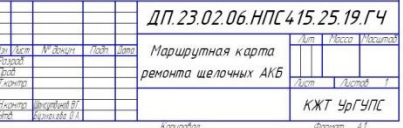

# $...$ УДАЧИ...